# Building a Package for Microeconomics

### Introduction

In this project, you will apply your knowledge of object-oriented programming in Python to build a package named microecon. This package will encompass core concepts of microeconomics, including preferences, consumer behavior, Pareto equilibrium, etc. We consider the two-good case and the ultimate goal is to draw an Edgeworth box in the case of two consumers.

## Package Structure

Your microecon package will consist of three modules: preferences, consumer, and edgeworth. Below is a description of what each module should contain:

### preferences module

- Abstract Class Preferences: This class should declare the abstract methods utility (self, x, y) and indifference curve(self, utility level). Implement a method mrs(self, x, y) to calculate the marginal rate of substitution.
- Concrete Classes: Implement concrete classes CobbDouglas and CES (for Constant Elasticity of Substitution) that inherit from Preferences and define the aforementioned abstract methods.

#### consumer module

- Class Consumer: Define a basic consumer class with attributes for preferences (an instance of a Preferences subclass) and initial endowments.
- Class CobbDouglasConsumer: A subclass of Consumer that specifically uses the CobbDouglas preference. Ensure it appropriately initializes its parent class.

#### edgeworth module

• Implement the functionalities required to generate an Edgeworth box for any two consumers. This will likely include a class to represent the box itself and methods to plot the box, illustrate indifference curves for both consumers, and identify Pareto optimal allocations.

At the end of the sessions, you should be able to draw an Edgeworth box like the one that follows:

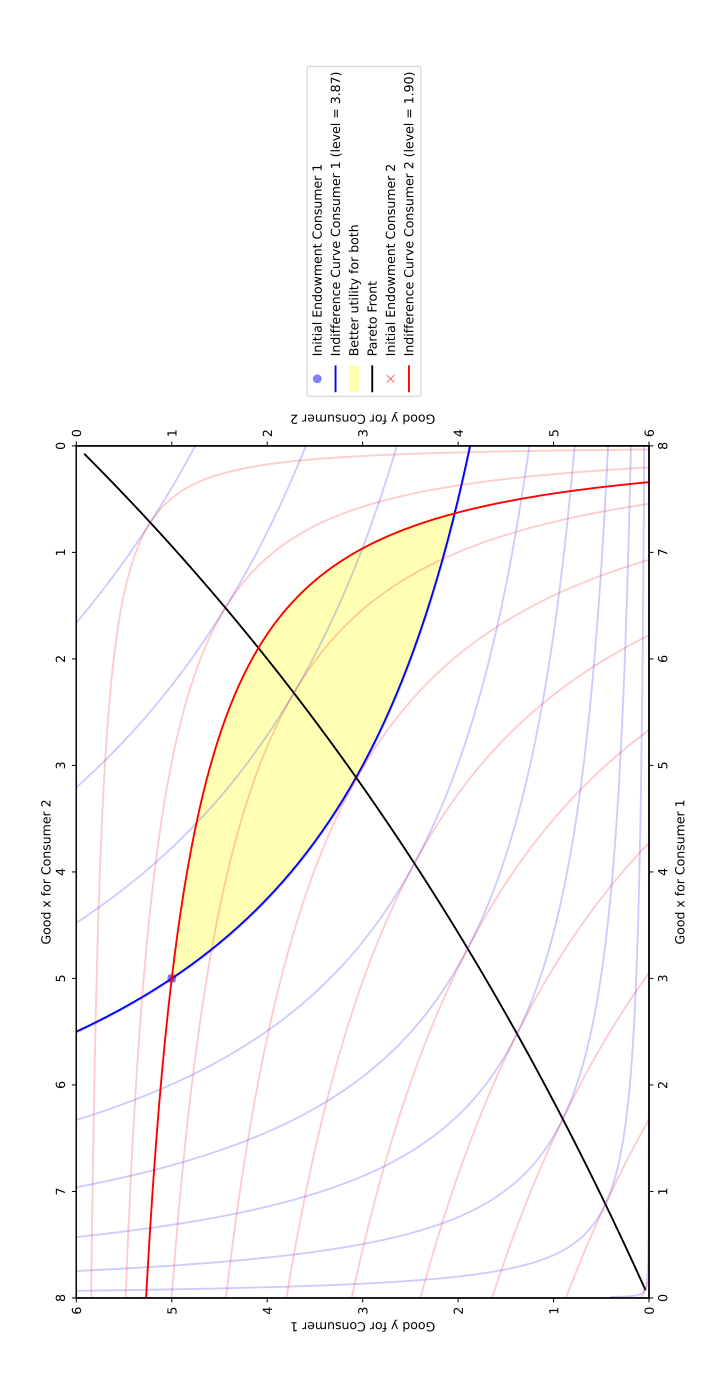